# [Advanced CODAS Analysis Software](http://www.dataq.com/products/software/advcod.htm)

### **Creates Calculated Channels of any Length**

**Automatic File Management**

### **Automatic Calibration**

### **7 Waveform Calculation Modules**

### **Seamless Access from Playback Software**

Advanced CODAS offers sophisticated analysis functions not available in WinDaq Waveform Browser playback software. Beginning with acquired waveforms, Advanced CODAS creates calculated channels without ever leaving the WinDaq Waveform Browser environment. The calculation functions, used individually or in any combination, may be applied to any waveform with fully automatic calibration in any desired unit of measure. Calculated channels are cleanly inserted into the waveform file and assume the characteristics of an acquired channel.

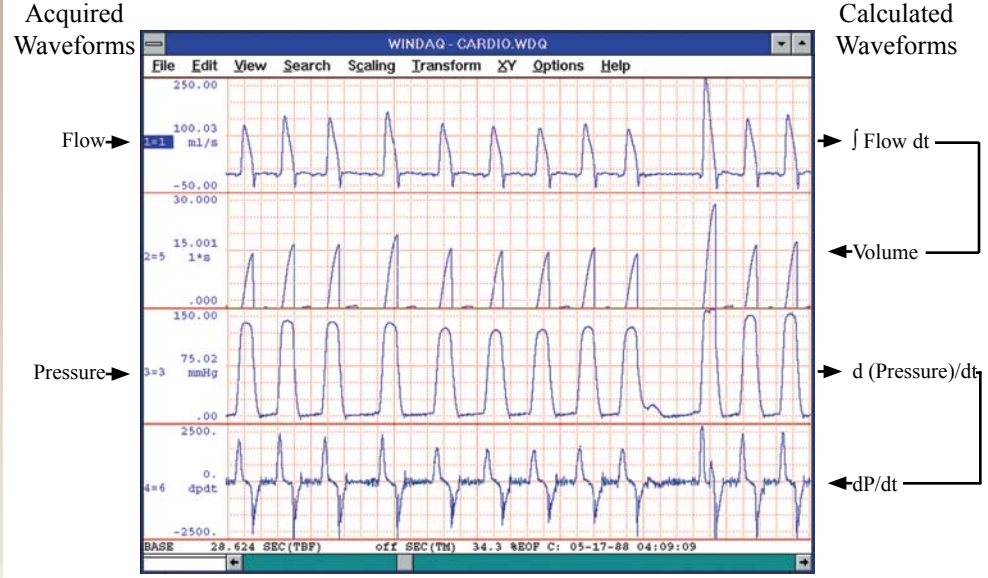

The Waveforms displayed in windows 1 and 3 are the Advanced CODAS inputs. Advanced CODAS applied the desired analysis, calculates the resulting waveforms, and outputs the results in windows 2 and 4.

#### **Features**

#### **Disk Streamer Performance**

Generates calculated channels of any length limited only by the size of your hard drive.

#### **Insert and Overwrite Modes**

Advanced CODAS allows calculated waveforms to overwrite or append themselves to existing channels.

#### **Menus Or Batch Files**

A single keystroke from the Playback screen activates the Advanced CODAS menu system of easy-to-use scripts. Simply enter calculation parameters, and activate the function. Often-used scripts may be combined into a batch file.

#### **7 Calculation Functions**

Differentiator, Integrator, Rectifier, Moving Average Filter, Arithmetic Operations Utility, Peak and Valley Detector, and Report Generator.

#### **Differentiator**

Calculates a rate of change waveform with built-in, adjustable low pass filtering.

#### **Integrator With 4 Reset Methods**

Generates the area bounded by the curve reset on zero crossing of the input waveform, level of the output waveform, time, or as a function of an external event.

#### **Rectifier** Used in the analysis of polarized signals, this function produces a rectified view of any waveform. Supported rectification functions are absolute value (full wave), and positive and negative unipolar (half wave).

**INSTRUMENT** 

#### **Moving Average Filter**

Also referred to as a boxcar integrator, use this utility for filtering noise, or for generating mean waveforms. The function can also simulate a high pass filter to eliminate base line shifting.

#### **Arithmetic Operations**

This function allows you to combine waveforms as a function of arbitrary mathematical formulas. Also supports phase shifting of selected waveforms in precise increments.

#### **Peak and Valley Detector**

Detects cycle-by-cycle inflection points (minimum and maximum excursion) on any periodic waveform. Allows peak-only, valley-only, and peak and valley selections.

#### **Report Generator**

Generates a report of peak detected waveforms in spreadsheet (CSV) or ASYST/ASYSTANT format. Reports value at peak, value at valley, rate, and mean. Rate information may be reported in Hz, cycles per minute, or an interval in seconds. Reports values cycle-by-cycle, or on a multiple cycle averaging basis.

### *Advanced CODAS*

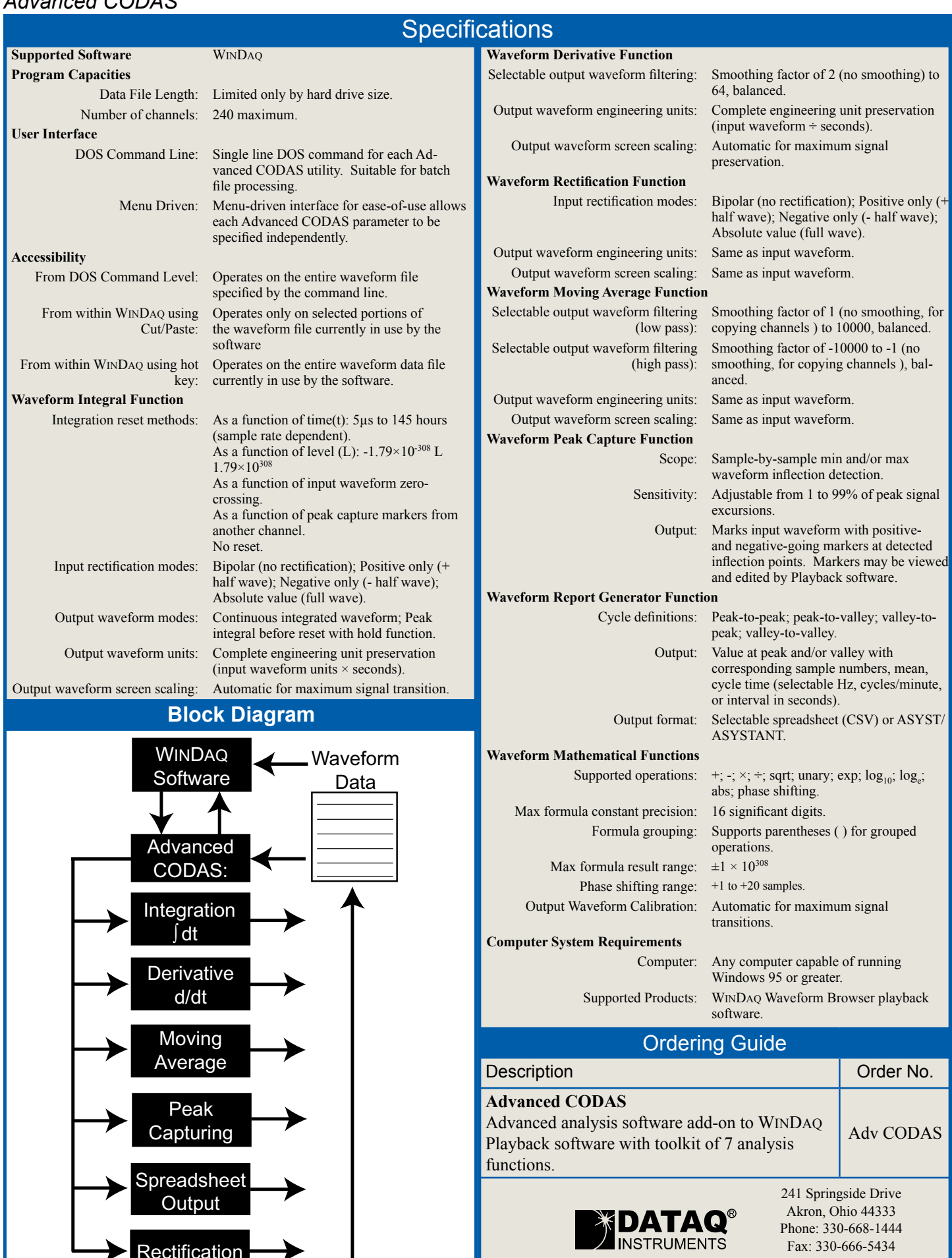

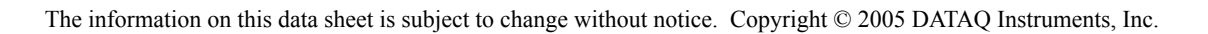

Rectification

Phone: 330-668-1444 Fax: 330-666-5434 [www.dataq.com](http://www.dataq.com)

## **Data Acquisition Product Links**

(click on text to jump to page) *[Data Acquisition](http://www.dataq.com) [Data Logger](http://www.dataq.com/data-logger/data-logger.html) [Chart Recorder](http://www.dataq.com/c_cr) [Thermocouple](http://www.dataq.com/products/hardware/di1000tc.htm) [Oscilloscope](http://www.dataq.com/products/hardware/oscilloscope.htm)*